# CMSC 330: Organization of Programming Languages

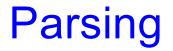

CMSC 330 Summer 2018

### **Recall: Front End Scanner and Parser**

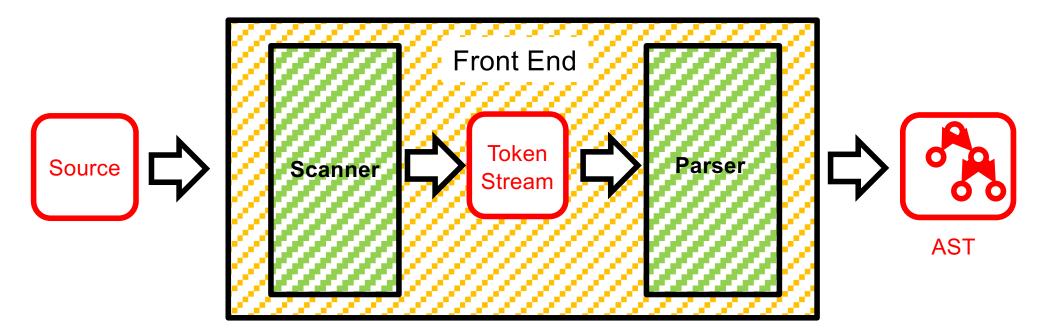

- Scanner / lexer / tokenizer converts program source into tokens (keywords, variable names, operators, numbers, etc.) with regular expressions
- Parser converts tokens into an AST (abstract syntax tree) using context free grammars

## Scanning ("tokenizing")

- Converts textual input into a stream of tokens
  - These are the terminals in the parser's CFG
  - Example tokens are keywords, identifiers, numbers, punctuation, etc.
- Tokens determined with regular expressions
  - Identifiers match regexp [a-zA-Z\_][a-zA-Z0-9\_]\*
- Simplest case: a token is just a string
  - type token = string
  - But representation might be more full featured
- Scanner typically ignores/eliminates whitespace

### Simple Scanner in OCaml

```
type token = string
let tokenize (s:string) = ...
  (* returns token list *)
;;
```

tokenize "this is a string" =
 ["this"; "is"; "a"; "string"]

```
let tokenize s =
 let 1 = String.length s in
 let rec tok sidx slen =
   if sidx >= 1 then ("",sidx)
   else if String.get s sidx = ' ' then
     tok (sidx+1) 1
   else if (sidx+slen) >= 1 then
      (String.sub s sidx slen,1)
   else if String.get s (sidx+slen) = ' ' then
      (String.sub s sidx slen, sidx+slen)
   else
     tok sidx (slen+1) in
 let rec alltoks idx =
   let (t, idx') = tok idx 1 in
   if t = "" then []
   else t::alltoks idx' in
 alltoks 0
```

### **More Interesting Scanner**

```
type token =
                                               tokenize "1+2'' =
    Tok Num of char
                                                  [Tok Num '1';
   Tok Sum
                                                   Tok Sum;
    Tok END
                                                   Tok Num '2';
                                                   Tok END]
let tokenize (s:string) = ...
   (* returns token list *)
;;
              let re num = Str.regexp "[0-9]" (* single digit *)
              let re add = Str.regexp "+"
              let tokenize str =
              let rec tok pos s =
                                                                   Uses Str
                if pos >= String.length s then
                                                                   library
                   [Tok END]
                else
                                                                   module
                  if (Str.string match re num s pos) then
                    let token = \overline{S}tr.matched string s in
                                                                   for
                      (Tok Num token.[0])::(tok (pos+1) s)
                                                                   regexps
                  else if (Str.string match re add s pos) then
                    Tok Sum:: (tok (pos+1) s)
                  else
                    raise (IllegalExpression "tokenize")
               in
               tok 0 str
```

### **Implementing Parsers**

- Many efficient techniques for parsing
  - I.e., for turning strings into parse trees
  - Examples
    - LL(k), SLR(k), LR(k), LALR(k)...
    - > Take CMSC 430 for more details
- One simple technique: recursive descent parsing
  - This is a top-down parsing algorithm
- Other algorithms are bottom-up

### **Top-Down Parsing (Intuition)**

$$\begin{split} & E \rightarrow id = n \mid \{ L \} \\ & L \rightarrow E ; L \mid \epsilon \end{split}$$

(Assume: id is variable name, n is integer)

Show parse tree for { x = 3 ; { y = 4 ; } ; }

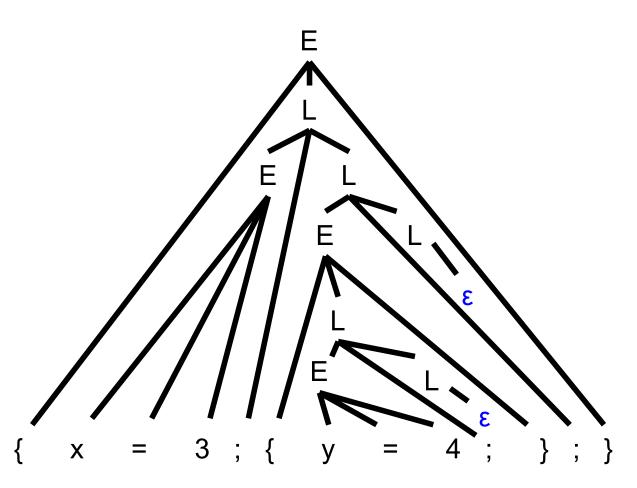

## **Bottom-up Parsing (Intuition)**

 $E \rightarrow id = n | \{L\}$  $L \rightarrow E ; L | \epsilon$ 

Show parse tree for { x = 3 ; { y = 4 ; } ; }

Note that final trees constructed are same as for top-down; only order in which nodes are added to tree is different

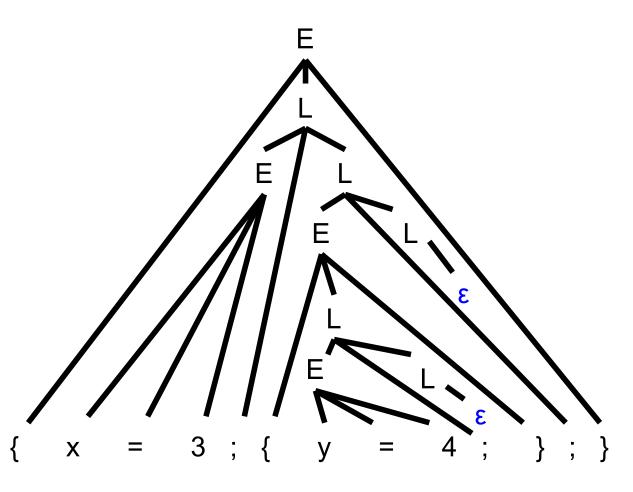

## **BU Example: Shift-Reduce Parsing**

- Replaces RHS of production with LHS (nonterminal)
- Example grammar
  - $S \rightarrow aA, A \rightarrow Bc, B \rightarrow b$
- Example parse
  - $abc \Rightarrow aBc \Rightarrow aA \Rightarrow S$
  - Derivation happens in reverse
- Something to look forward to in CMSC 430
- Complicated to use; requires tool support
  - Bison, yacc produce shift-reduce parsers from CFGs

### Tradeoffs

#### Recursive descent parsers

- Easy to write
  - The formal definition is a little clunky, but if you follow the code then it's almost what you might have done if you weren't told about grammars formally
- Fast
  - Can be implemented with a simple table
- Shift-reduce parsers handle more grammars
  - Error messages may be confusing
- Most languages use hacked parsers (!)
  - Strange combination of the two

### **Recursive Descent Parsing**

- Goal
  - Determine if we can produce the string to be parsed from the grammar's start symbol
- Approach
  - Recursively replace nonterminal with RHS of production
- At each step, we'll keep track of two facts
  - What tree node are we trying to match?
  - What is the lookahead (next token of the input string)?
     > Helps guide selection of production used to replace nonterminal

## Recursive Descent Parsing (cont.)

- At each step, 3 possible cases
  - If we're trying to match a terminal
    - If the lookahead is that token, then succeed, advance the lookahead, and continue
  - If we're trying to match a nonterminal
     > Pick which production to apply based on the lookahead
  - Otherwise fail with a parsing error

## **Parsing Example**

- $E \rightarrow id = n | \{L\}$
- $L \to E \ ; \ L \mid \epsilon$ 
  - Here n is an integer and id is an identifier
- One input might be
  - { x = 3; { y = 4; }; }
  - This would get turned into a list of tokens
     { x = 3 ; { y = 4 ; } ; }
  - And we want to turn it into a parse tree

## Parsing Example (cont.)

$$\begin{split} &E \rightarrow id = n \mid \{ \ L \ \} \\ &L \rightarrow E \ ; \ L \mid \epsilon \end{split}$$

{ x = 3 ; { y = 4 ; } ; } lookahead

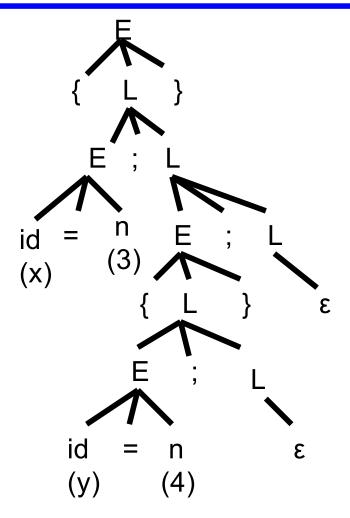

## Recursive Descent Parsing (cont.)

- Key step
  - Choosing which production should be selected
- Two approaches
  - Backtracking
    - > Choose some production
    - > If fails, try different production
    - Parse fails if all choices fail
  - Predictive parsing (what we will do)
    - > Analyze grammar to find FIRST sets for productions
    - Compare with lookahead to decide which production to select
    - Parse fails if lookahead does not match FIRST

### **First Sets**

- Motivating example
  - The lookahead is x
  - Given grammar  $S \rightarrow xyz \mid abc$

> Select S  $\rightarrow$  xyz since 1st terminal in RHS matches x

• Given grammar  $S \rightarrow A \mid B$   $A \rightarrow x \mid y$   $B \rightarrow z$ 

> Select S  $\rightarrow$  A, since A can derive string beginning with x

- In general
  - Choose a production that can derive a sentential form beginning with the lookahead
  - Need to know what terminal may be first in any sentential form derived from a nonterminal / production

### **First Sets**

### Definition

- First(γ), for any terminal or nonterminal γ, is the set of initial terminals of all strings that γ may expand to
- We'll use this to decide what production to apply

#### Examples

- Given grammar  $S \rightarrow xyz \mid abc$ 
  - > First(xyz) = { x }, First(abc) = { a }
  - > First(S) = First(xyz) U First(abc) = { x, a }
- Given grammar  $S \rightarrow A \mid B$   $A \rightarrow x \mid y$   $B \rightarrow z$ 
  - > First(x) = { x }, First(y) = { y }, First(A) = { x, y }
  - > First(z) = { z }, First(B) = { z }
  - > First(S) = { x, y, z }

# Calculating First(γ)

- For a terminal a
  - First(a) = { a }
- For a nonterminal N
  - If  $N \rightarrow \epsilon$ , then add  $\epsilon$  to First(N)
  - If  $N \rightarrow \alpha_1 \alpha_2 \dots \alpha_n$ , then (note the  $\alpha_i$  are all the symbols on the right side of one single production):
    - > Add First(α<sub>1</sub>α<sub>2</sub> ... α<sub>n</sub>) to First(N), where First(α<sub>1</sub> α<sub>2</sub> ... α<sub>n</sub>) is defined as
      - First( $\alpha_1$ ) if  $\epsilon \notin First(\alpha_1)$
      - Otherwise  $(First(\alpha_1) \epsilon) \cup First(\alpha_2 \dots \alpha_n)$
    - > If  $\epsilon \in First(\alpha_i)$  for all i,  $1 \le i \le k$ , then add  $\epsilon$  to First(N)

## First() Examples

```
E \rightarrow id = n | \{L\}
L \rightarrow E; L \mid \epsilon
First(id) = \{ id \}
First("=") = { "=" }
First(n) = \{n\}
First("{")= { "{" }
First("}")= { "}" }
First(";")= { ";" }
First(E) = { id, "{" }
First(L) = { id, "{", \epsilon }
```

 $E \rightarrow id = n | \{L\} | \epsilon$  $L \rightarrow E ; L$  $First(id) = \{id\}$ First("=") = { "=" }  $First(n) = \{n\}$ First("{")= { "{" } First("}")= { "}" } First(";")= { ";" } First(E) = { id, "{", ε }  $First(L) = \{ id, "\{", ";" \} \}$  Quiz #1

Given the following grammar:

What is First(S)?

- A.{a}
- B.{b,c}
- C.{b}
- D.{C}

Quiz #1

Given the following grammar:

What is First(S)?
A. {a}
B. {b, c}
C. {b}
D. {c}

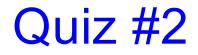

What is First(B)?

- A. {a}
- B. {b}

D. {C}

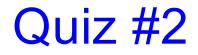

What is First(B)?
A. {a}
B. {b}
C. {b,c}
D. {c}

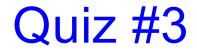

What is First(A)?

- A. {a}
- B. {b}
- C. {c}
- D. {b,c}

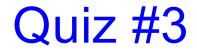

What is First(A)?
A. {a}
B. {b}
C. {c}
D. {b,c}

### **Recursive Descent Parser Implementation**

- For all terminals, use function match\_tok a
  - If lookahead is a it consumes the lookahead by advancing the lookahead to the next token, and returns
  - Fails with a parse error if lookahead is not a
- For each nonterminal N, create a function parse\_N
  - Called when we're trying to parse a part of the input which corresponds to (or can be derived from) N
  - parse\_S for the start symbol S begins the parse

### match\_tok in OCaml

```
let tok list = ref [] (* list of parsed tokens *)
exception ParseError of string
let match tok a =
 match !tok list with
    (* checks lookahead; advances on match *)
    | (h::t) when a = h \rightarrow tok list := t
    | -> raise (ParseError "bad match")
(* used by parse X *)
let lookahead () =
 match !tok list with
    [] -> raise (ParseError "no tokens")
  | (h::t) -> h
```

### **Parsing Nonterminals**

- The body of parse\_N for a nonterminal N does the following
  - Let  $N \to \beta_1 \mid ... \mid \beta_k$  be the productions of N
    - > Here β<sub>i</sub> is the entire right side of a production- a sequence of terminals and nonterminals
  - Pick the production  $N \to \beta_i$  such that the lookahead is in First( $\beta_i$ )
    - > It must be that  $First(\beta_i) \cap First(\beta_j) = \emptyset$  for  $i \neq j$
    - $\succ$  If there is no such production, but  $N \rightarrow \epsilon$  then return
    - > Otherwise fail with a parse error
  - Suppose  $\beta_i = \alpha_1 \alpha_2 \dots \alpha_n$ . Then call parse\_ $\alpha_1(); \dots;$ parse\_ $\alpha_n()$  to match the expected right-hand side, and return

### **Example Parser**

- Given grammar  $S \rightarrow xyz \mid abc$ 
  - First(xyz) = { x }, First(abc) = { a }

```
Parser
   let parse S () =
     if lookahead () = "x" then (* S \rightarrow xyz *)
        (match tok "x";
        match tok "y";
        match tok "z")
      else if lookahead () = "a" then (* S \rightarrow abc *)
         (match tok "a";
        match tok "b";
        match tok "c")
      else raise (ParseError "parse S")
```

### **Another Example Parser**

- Given grammar  $S \rightarrow A \mid B$   $A \rightarrow x \mid y$   $B \rightarrow z$ 
  - First(A) = { x, y }, First(B) = { z }

```
Parser: let rec parse_S () =
                if lookahead () = |x'|
                   lookahead () = "y" then
                  parse A () (* S \rightarrow A *)
                else if lookahead () = "z" then
                  parse B () (* S \rightarrow B *)
                else raise (ParseError "parse S")
              and parse A () =
                if lookahead () = "x" then
                  match tok "x" (* A \rightarrow x *)
                else if lookahead () = "y" then
                  match tok "y" (* A \rightarrow y *)
                else raise (ParseError "parse A")
              and parse B () = \dots
```

### Example

```
E \rightarrow id = n | \{L\} \qquad First(E) = \{ id, "\{" \} \}L \rightarrow E ; L | \epsilon \qquad Parser:
```

```
let rec parse_E () =
    if lookahead () = "id" then
        (* E → id = n *)
        (match_tok "id";
        match_tok "=";
        match_tok "n")
    else if lookahead () = "{" then
        (* E → { L } *)
        (match_tok "{";
        parse_L ();
        match_tok "}")
    else raise (ParseError "parse A")
```

and parse\_L () =  
if lookahead () = "id"  
|| lookahead () = "{" then  
(\* 
$$L \rightarrow E$$
; L \*)  
(parse\_E ();  
match\_tok ";";  
parse\_L ())  
else  
(\*  $L \rightarrow \epsilon$  \*)  
()

## Things to Notice

- If you draw the execution trace of the parser
  - You get the parse tree (we'll consider ASTs later)
- Examples
  - Grammar
    - $S \to xyz$
    - $S \to abc$
  - String "xyz"

- Grammar  $S \rightarrow A \mid B$ 
  - $A \rightarrow x \mid y$

$$B \rightarrow z$$

- String "x"
   parse\_S ()
   parse\_A ()
  - match\_tok "x"

X

## Things to Notice (cont.)

- This is a predictive parser
  - Because the lookahead determines exactly which production to use
- This parsing strategy may fail on some grammars
  - Production First sets overlap
  - Production First sets contain ε
  - Possible infinite recursion
- Does not mean grammar is not usable
  - Just means this parsing method not powerful enough
  - May be able to change grammar

## **Conflicting First Sets**

- Consider parsing the grammar  $E \rightarrow ab \mid ac$ 
  - First(ab) = a Parser cannot choose between
  - First(ac) = a RHS based on lookahead!
- ► Parser fails whenever  $A \rightarrow \alpha_1 \mid \alpha_2$  and
  - First( $\alpha_1$ )  $\cap$  First( $\alpha_2$ ) !=  $\epsilon$  or  $\emptyset$
- Solution
  - Rewrite grammar using left factoring

## Left Factoring Algorithm

- Given grammar
  - $A \rightarrow x\alpha_1 \mid x\alpha_2 \mid ... \mid x\alpha_n \mid \beta$
- Rewrite grammar as
  - $A \rightarrow xL \mid \beta$
  - $L \rightarrow \alpha_1 \mid \alpha_2 \mid \dots \mid \alpha_n$
- Repeat as necessary
- Examples
  - $S \rightarrow ab \mid ac$   $\Rightarrow S \rightarrow aL$   $L \rightarrow b \mid c$
  - $S \rightarrow abcA \mid abB \mid a \Rightarrow S \rightarrow aL$   $L \rightarrow bcA \mid bB \mid \epsilon$
  - $L \rightarrow bcA \mid bB \mid \epsilon \qquad \Rightarrow L \rightarrow bL' \mid \epsilon \quad L' \rightarrow cA \mid B$

### **Alternative Approach**

- Change structure of parser
  - First match common prefix of productions
  - Then use lookahead to chose between productions
- Example
  - Consider parsing the grammar  $E \rightarrow a + b \mid a^*b \mid a$

```
let parse_E () =
  match_tok "a"; (* common prefix *)
  if lookahead () = "+" then (* E \rightarrow a+b *)
    (match_tok "+";
    match_tok "b")
  else if lookahead () = "*" then (* E \rightarrow a*b *)
    (match_tok "*";
    match_tok "b")
  else () (* E \rightarrow a *)
```

#### Left Recursion

- Consider grammar  $S \rightarrow Sa \mid \epsilon$ 
  - Try writing parser

```
let rec parse_S () =
    if lookahead () = "a" then
        (parse_S ();
        match_tok "a") (* S → Sa *)
    else ()
```

• Body of parse\_S () has an infinite loop!

Infinite loop occurs in grammar with left recursion

**Right Recursion** 

• Consider grammar  $S \rightarrow aS \mid \epsilon$  Again, Fir

```
Again, First(aS) = a
```

• Try writing parser

```
let rec parse_S () =
    if lookahead () = "a" then
        (match_tok "a";
        parse_S ()) (* S → aS *)
        else ()
```

• Will parse\_S() infinite loop?

> Invoking match\_tok will advance lookahead, eventually stop

Top down parsers handles grammar w/ right recursion

# Algorithm To Eliminate Left Recursion

#### Given grammar

- $A \rightarrow A\alpha_1 \mid A\alpha_2 \mid \dots \mid A\alpha_n \mid \beta$ 
  - $> \beta$  must exist or no derivation will yield a string
- Rewrite grammar as (repeat as needed)
  - $A \rightarrow \beta L$
  - $L \rightarrow \alpha_1 L \mid \alpha_2 L \mid ... \mid \alpha_n L \mid \epsilon$
- Replaces left recursion with right recursion
- Examples
  - $S \rightarrow Sa \mid \epsilon$   $\Rightarrow S \rightarrow L$   $L \rightarrow aL \mid \epsilon$
  - $S \rightarrow Sa \mid Sb \mid c$   $\Rightarrow S \rightarrow cL$   $L \rightarrow aL \mid bL \mid c$

What Does the following code parse?

```
let parse_S () =
    if lookahead () = "a" then
        (match_tok "a";
        match_tok "x";
        match_tok "y")
    else if lookahead () = "q" then
        match_tok "q"
    else
        raise (ParseError "parse_S")
```

```
A. S -> axyq
B. S -> a | q
C. S -> aaxy | qq
D. S -> axy | q
```

What Does the following code parse?

```
let parse_S () =
    if lookahead () = "a" then
        (match_tok "a";
        match_tok "x";
        match_tok "y")
    else if lookahead () = "q" then
        match_tok "q"
    else
        raise (ParseError "parse_S")
```

```
A. S -> axyq
B. S -> a | q
C. S -> aaxy | qq
D. S -> axy | q
```

What Does the following code parse?

```
let rec parse_S () =
  if lookahead () = "a" then
    (match_tok "a";
    parse_S ())
  else if lookahead () = "q" then
    (match_tok "q";
    match_tok "p")
  else
    raise (ParseError "parse_S")
```

A. S -> aS | qp
B. S -> a | S | qp
C. S -> aqSp
D. S -> a | q

What Does the following code parse?

```
let rec parse_S () =
  if lookahead () = "a" then
    (match_tok "a";
    parse_S ())
  else if lookahead () = "q" then
    (match_tok "q";
    match_tok "p")
  else
    raise (ParseError "parse_S")
```

A. S -> aS | qp
B. S -> a | S | qp
C. S -> aqSp
D. S -> a | q

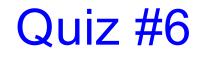

Can recursive descent parse this grammar?

A. Yes B. No

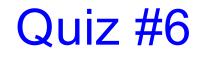

Can recursive descent parse this grammar?

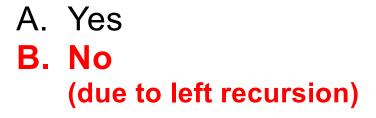

# What's Wrong With Parse Trees?

- Parse trees contain too much information
  - Example
    - Parentheses
    - Extra nonterminals for precedence
  - This extra stuff is needed for parsing
- But when we want to reason about languages
  - Extra information gets in the way (too much detail)

# Abstract Syntax Trees (ASTs)

An abstract syntax tree is a more compact, abstract representation of a parse tree, with only the essential parts

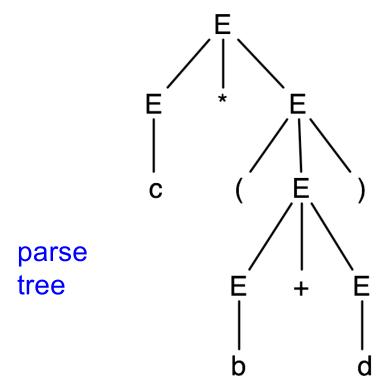

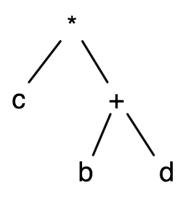

AST

# Abstract Syntax Trees (cont.)

- Intuitively, ASTs correspond to the data structure you'd use to represent strings in the language
  - Note that grammars describe trees
    - > So do OCaml datatypes, as we have seen already
  - $E \rightarrow a \mid b \mid c \mid E+E \mid E-E \mid E^*E \mid (E)$

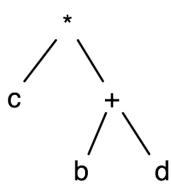

# **Producing an AST**

- To produce an AST, we can modify the parse() functions to construct the AST along the way
  - match\_tok a returns an AST node (leaf) for a
  - parse\_A returns an AST node for A
     > AST nodes for RHS of production become children of LHS node
- Example
  - $S \rightarrow aA$
- let rec parse\_S () =
   if lookahead () = "a" then
   S
   let n1 = match\_tok "a" in
   / \
   let n2 = parse\_A () in
   Node(n1,n2)
   else raise ParseError "parse\_S"
   I

### **The Compilation Process**

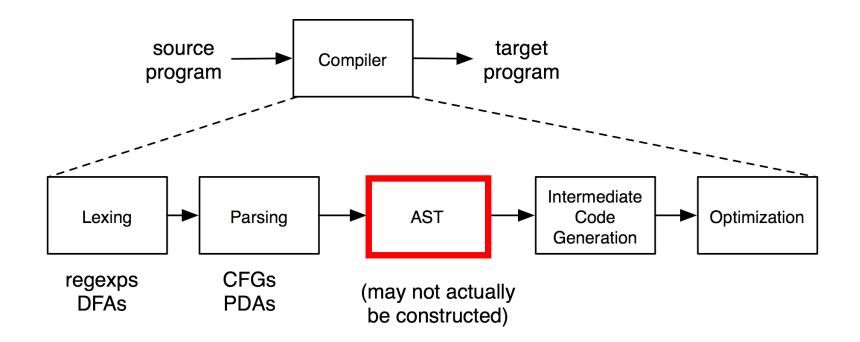